TopoMap Free Download [Win/Mac] (Latest)

# **Download**

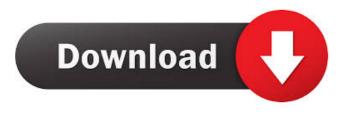

TopoMap Crack (Final 2022)

- Easy and quick download from map servers - Can download various topographical maps in the scale 1 :

25 000 - List of countries available - Can create your own list of countries and export it to Swisstopo, IGN France and IGM Spain - Unlimited number of concurrent downloads - Automatic saving of the downloaded maps in different directories - Color coding of the maps - Shortcuts to the swiss, french and spanish topographic maps - Icon files to each map - Option to select the map scale (1:10000, 1:25 000, 1 : 50 000, 1 : 100 000, 1 : 200 000) Mr TopoMap is an application for downloading Topo maps. The downloaded maps will be stored in the user folder. Mr TopoMap is a free, easy to use and handy application. Mr TopoMap has many features and can be used for various tasks. In addition to downloading topographical maps, Mr TopoMap allows the following: - Play the music of the Topo maps with the help of "Quick Time Player" - Play the sounds of the Topo maps with the help of "Quick Time Player" - Zoom in and out of Topo maps -Display the number of the visited countries The best thing about the TopoMap application is that you can also download the Topo maps with the help of Mr TopoMap. Mr TopoMap is very easy to use. Just

download the Topo maps from the map servers provided by Swisstopo, "IGN France" and "IGN Spain" and install Mr TopoMap. IMPORTANT: Mr TopoMap is a free application and the downloading process may be monitored. This means that the swiss, french and spanish topographic maps are added to your PC and you can use them freely. Mr TopoMap does not alter the downloaded maps, it just shows the Topo maps on the screen. Features of Mr TopoMap: - Allows you to download Topo maps of different scales (1:25 000, 1:50 000, 1:100 000, 1:200 000, 1 : 500 000, 1 : 1000 000) - Allows you to download the Topo maps and to store them in the user folder - Allows you to display the number of visited countries in the map window (Number of visited countries will be stored in the registry) -Allows you to play the

TopoMap Crack For PC [2022-Latest]

TopoMap-Keymacro is an advanced, feature rich Keymapping software tool for gamers and video editors. It supports more than 50 input devices and 1,100 key assignments. Keymapping software can be used as a simple, efficient and easy-to-learn tool for gamers and video editors. SSI TOPOPrint is an easyto-use, powerful printing program for personal users that will produce professional quality maps and special graphs for roadmaps, atlases, maps and charts. You can print maps with any world projection (Chinen, Chinese standard, UTM, Mollweide, Equidistant, etc.) and zoom level and correct orientation. You can print pages with line, vector or raster bitmaps. The default options print the lines of a vector file, but you can also print vector tiles, contours, or even lines, polygons, and even vector

layers that are not bitmap layers. Printing is fully automatic, no special settings are required. Professional Topographic printer and publisher for

the map industry. Features Print using a high-quality input device such as a tablet or touchscreen. Convert vector files to raster using any of the available

rendering engines. Ability to set up job templates to create jobs faster. Need a printer to print your topographic maps? Well, topoprint is what you need. Topoprint for PC is a professional map printing software which can print to the most popular raster map formats. You can print most popular topographic map formats like Postgis, TIGER, txt, MapInfo, ASCII or TPS. Zoomify is a program which gives you the power to zoom out on maps. You can select from a range of zoom levels and see just the area you want displayed, or a specific map area. You can select any zoom level that's displayed. TopoPrint 4 is a professional map printing program which allows you to print or transfer maps from your

computer, tablet or other digital device. Map viewing, vector conversion and map printing features are available in this versatile program. Topoprint 6 is a simple, easy-to-use map printing program which allows you to print maps from your computer, tablet or other digital device. Topoprint 6 is versatile and allows you to view map data from any database or file format. Topoprint 6.0 is a powerful, easy-to-use map printing program which allows you 77a5ca646e

#### **TopoMap Keygen Free Download**

======= TopoMap is a handy, easy to use application specially designed to help you download topographical maps in the scale 1 : 25 000 of Switzerland, France and Spain. The maps are downloaded from map servers provided by the public Institutes Swisstopo, "IGN France" and "IGM Spain". TopoMap includes map viewer, topo web browser, topo map converter and map converter. TopoMap's interface is based on a 3-columns windows. On the left column, maps are displayed in the actual scale. In the central column, images of the map are displayed. On the right column, a grid is displayed. Thus, the user can move freely on the map. On the bottom of the right column, in the grid, there is a button to zoom on the actual location of the cursor. The other features of TopoMap are : coordinates can be displayed in the actual scale or in the reduced scale  $(1:50\ 000)$  - arrows can be displayed to give an overview of the map directions (north, south, east and west) - scrollbars can be used

# to go up and down the map - you can switch from one map to the other one by clicking on the upper right corner of the map - map is automatically centered on the location - mouse is automatically

========== A free software is available to download and install in your computer. Name : TopoMap URL : Description : TopoMap is a handy, easy to use application specially designed to help you download topographical maps in the scale 1 : 25 000 of Switzerland, France and Spain. The maps are downloaded from map servers provided by the public Institutes Swisstopo, "IGN France" and "IGM Spain". A free software is available to download and install in your computer. Name : TopoMap URL : Description : TopoMap is a handy, easy to use application specially designed to help you download topographical maps in the scale 1 : 25 000 of

### Switzerland, France

#### What's New in the?

TopoMap allows you to download topographic maps of Switzerland in the scale 1 : 25 000. The maps are made available in a comprehensive map package which includes topo-maps (for example maps of Alps, Jura, Swiss Plateau, Valais, Jura, French Alps, Swiss Prealps), satellite-imagery, relief-maps, pointsof-interest (POI), etc. The maps are delivered in raster format (GEMR and GIGA) and in vector format (DXF and DWG). In the vector format the maps are stored in compressed file format (zip). The vector files can be opened with all popular CADsoftwares. General Features: 1. The application runs on both the Windows (Windows 95/98/NT/2000/ME/XP) and the MAC operating systems. 2. The application can handle multiple

systems. 2. The application can handle multiple topographic maps in the same window. 3. Multiple topographic maps can be displayed in the same window. 4. A zooming capability allows you to select a zoom level and to scroll through the displayed

topographic maps. 5. The Map data may be navigated and may be marked, copied and pasted. 6. The map data can be organized into folders. 7. The map data can be saved in text format for later printing. 8. Various map scales are supported (1:10.000, 1:25.000, 1 : 50.000, 1 : 100.000, 1 : 200.000, 1 : 500.000, 1 : 1.000.000). 9. All fonts used on the maps are defined by the map package. 10. The maps may be rendered in the "Wireframe" or "Depth" mode. 11. The map data are displayed in two ways: the raster-maps are displayed as the normal rastermaps, whereas the vector-maps are displayed with "3D" view. The latter option is a big improvement, because you can now look around and behind the map, which is possible with a normal raster-map. 12. Raster-maps can be displayed as JPEG-images. 13. The program supports the multi-select mode for topographic maps, which allows you to select a sequence of consecutive maps. 14. The program has a database for all available topographic maps. 15. A "quick search" feature allows you to search for a map. Users can change the map-scales, the screenscale, the map-background, the map-backgroundcolor and the font-color. The program allows you to generate and print topo-maps. The main purpose of TopoMap is the quick and easy download of the maps. The maps may be saved in various formats. Installation: 1. Copy the program files to the System Requirements For TopoMap:

Windows 7 or later Storage: 3.5 GB Hard Disk Space OS: 64-bit RAM: 4 GB Processor: 2.7 GHz DirectX: Version 9.0 HDD space: 3.5 GB HDD space: 4.0 GB What is The Witcher 3: Wild Hunt? The Witcher 3: Wild Hunt is a game developed and published by CD Projekt Red for the PlayStation 4 and Xbox One. What is the difference

## Related links:

https://agedandchildren.org/wp-content/uploads/2022/06/oliesta.pdf https://prestigioapp.com/social/upload/files/2022/06/dbgHX57nJBtJz7rrV6Xt\_06\_1d9d9493 89a846d72418d1c8c8b98de9\_file.pdf https://lokal-ist-stark.de/wp-content/uploads/2022/06/RUpdater.pdf https://www.simonasnider.com/2022/06/06/excel-reports-crack/ http://www.simonasnider.com/2022/06/06/excel-reports-crack/ http://www.giffa.ru/who/docone-free-download-for-windows-updated-2022/ http://www.kmjgroupfitness.com/?p=7030 https://lfbridge.com/upload/files/2022/06/Ij98kspxnrnpPmIP6tQl\_06\_f7ce543db55c4809266 a6409cf816323\_file.pdf https://ig-link.com/wp-content/uploads/PCEcap.pdf https://ig-link.com/wp-content/uploads/PCEcap.pdf https://360.com.ng/upload/files/2022/06/WjwgCTsParg5GaimWia1\_06\_1d9d949389a846d7 2418d1c8c8b98de9\_file.pdf